## **Mercury Marine Computer Diagnostic System (CDS) Waiver Form – Software-Only Purchase MM-46941-A**

Bosch Automotive Service Solutions and Mercury Marine recommend that dealers purchase one of the four CDS packages that include a fully ruggedized Panasonic Toughbook CF-19 or semi-rugged Panasonic Toughbook CF-53 with software preinstalled. Dealers that wish to purchase CDS software only (MM-46941-A) to load on an existing PC must read, sign, and return this Waiver Form to Bosch prior to order fulfillment.

The CDS software has been validated and approved to work on the Panasonic Toughbook CF-19 and CF-53 Laptops that are configured by Bosch. Mercury Marine and Bosch have not tested the CDS software in conjunction with other diagnostic hardware and software applications. Loading CDS software on other hardware may create driver configurations and other conflicts preventing CDS and possibly other applications from working properly. **Therefore, the dealer is responsible for resolving potential hardware/software conflicts that may arise as a result.** We recommend CDS be loaded on a PC that is configured through Bosch to experience the full potential of the program and to avoid the costs and time involved in resolving potential issues.

> **PC Minimum Specifications** WIN XP Pro or WIN 7 Pro ONLY **\*CDS will not run on the Vista Operating System** 1.2 GHz Pentium Processor 2 GB RAM 120 GB Hard Drive 10/100 Ethernet 802.11 b/g/n Wireless DVD ROM Optical Drive USB 2.0 port (qty. 3) to accommodate CDS USB components Optional 9-pin serial port\*\*

## *\*\*The serial port and PCMCIA ports are no longer required, but are still supported and preferred.*

Our technical assistance department will try to resolve any non-CDS issues, but cannot guarantee complete satisfaction due to the amount of PC manufacturers and system configurations. The user may also need to seek technical assistance from the hardware and software providers (i.e., Microsoft) they purchased from.

**I have read and understand the potential issues associated with purchasing and loading CDS software on a PC that was not supplied by Bosch Automotive Service Solutions.** 

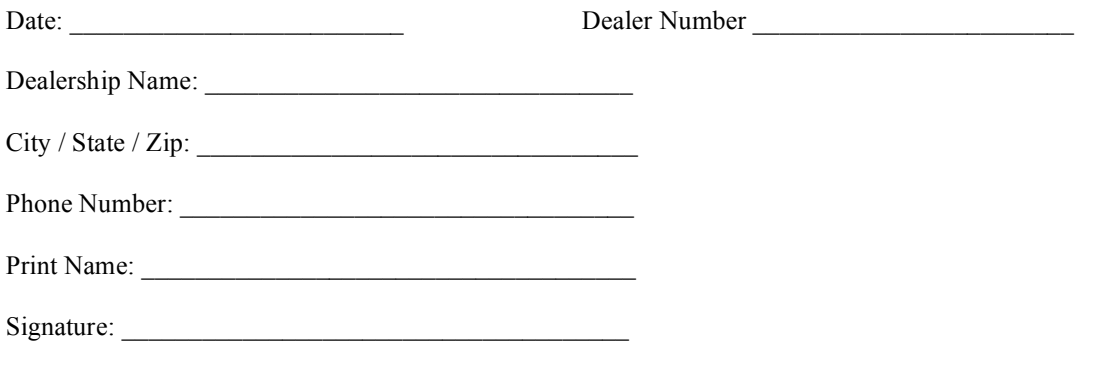

Fax completed form to Bosch Automotive Service Solutions Customer Service at (800) 578-7375 attention: Mercury Marine Order Department.